### **STANDARDY**

# **PRO ZÁKLADNÍ VZDĚLÁVÁNÍ**

### **Informační a komunikační technologie**

**Zpracováno dle upraveného RVP ZV platného od 1. 9. 2013**

**Vypracovala skupina pro přípravu standardů vzdělávacího oboru Informační a komunikační technologie ve složení:**

Bořivoj Brdička, Katedra ITTV, Pedagogická fakulta UK v Praze Jan Berki, Katedra aplikované matematiky, Fakulta přírodovědně-humanitní a pedagogická, TUL David Hawiger, ZŠ Bělotín Daniel Janata, JŠI Martin Lána, ZŠ a MŠ Děčín IV Petr Naske, ZŠ a MŠ Červený Vrch, JŠI Ivana Přichystalová, ČŠI Svatopluk Pohořelý, MŠMT Daniela Růžičková, NÚV Aleš Vyvial, Základní škola Vojtěcha Martínka Brušperk

#### **Úvod:**

*Je to poprvé v historii lidstva, kdy úkolem nás učitelů je připravit žáky na budoucnost, kterou neumíme jasně popsat. David Warlick*

ICT patří bez nejmenších pochyb k těm rychle se rozvíjejícím oborům, které do výuky na ZŠ zasahují nejvíce. Díky tomu, že dnes ovlivňují vlastně všechny oblasti lidské činnosti, je zřejmé, že nutně musí mít přesahy, které nelze vměstnat do jediného oboru. Proto je mimořádně obtížné přesně definovat výukové cíle předmětu, který navíc disponuje pouze minimální doporučenou hodinovou dotací. Pokusme se naznačit, které výukové cíle by tato oblast měla naplňovat v optimálním případě.

Informační a komunikační technologie mají přímý vztah k tomu, co dnes většinou nazýváme kompetencemi pro 21. století. Jejich bližší specifikací jsou klíčové kompetence, v nichž se schopnost práce s digitálními technologiemi všude ve vyspělém světě objevuje jako samostatná položka již minimálně 10 let. Nejnověji pak můžeme vysledovat prvky kompetencí pro 21. století v posledních koncepčních materiálech MŠMT, a sice ve Strategii vzdělávací politiky do roku 2020, kde se hovoří o nutnosti propojit výuku ve škole s procesy probíhajícími mimo školu, o otevřenosti a prostupnosti vzdělávacího systému, o rovném přístupu ke vzdělávání. To vše včetně potřeby monitorování výukových výsledků a veřejné dostupnosti dat je do značné míry podmíněno využitím technologií.

Absolventi našich škol budou žít v prostředí do značné míry naplněném všudypřítomnými technologiemi. V prostředí, v němž bude schopnost je využívat mít zásadní vliv na úspěšné uplatnění se v životě. Najít odpověď na libovolnou otázku je dnes stále snadnější. Neztratit se v přívalu informací je naopak stále obtížnější. Proto dochází při stanovování hlavních směrů vývoje výukových cílů k posunu od dříve převládajících kognitivních složek poznání k nekognitivním (někdy nesprávně označovaným jako měkké). Které to jsou?

V situaci, kdy nedokážeme přesně definovat, které znalosti jsou pro absolventa nezbytné, je nejvyšším výukovým cílem schopnost učit se po celý život stále nové věci. Této schopnosti nelze dosáhnout bez vlastního zájmu o poznání. Vlastní zájem o poznání může nejlépe vyvolat motivačně naladěná komunita lidí, v níž se žák nachází. Dnes se komunitní prostor každého jedince rozšiřuje o online prostředí, jehož podstatnou složkou jsou sociální sítě. Je možné konstatovat, že stále větší část výuky pro život probíhá v neformálním online prostoru, jenž by měl být s formálním školním vhodným způsobem propojen. Každý z nás si po celý život vytváří osobní vzdělávací prostředí, do něhož dnes můžeme zařadit vlastně libovolného účastníka sítě nebo kterýkoli digitální artefakt lidské činnosti dostupný online. Se značnou mírou pravděpodobnosti se dá očekávat, že stále větší část pracovních činností bude v blízké budoucnosti vykonávána v rámci týmu spolupracujícího převážně online.

To vše ve svém důsledku vyvolává potřebu nastavit výukové cíle a spolu s nimi samozřejmě též standardy tak, aby jejich nejvyšším stupněm byla tzv. **funkční gramotnost**, definovaná jako schopnost člověka aktivně participovat na světě informací (podle hesla [Gramotnosti](http://wiki.rvp.cz/Knihovna/1.Pedagogicky_lexikon/G/Gramotnost) Pedagogického lexikonu Portálu RVP). Ta má celou řadu nejasně ohraničených složek podle toho, na co se ten který předmět, obor či výukové téma soustředí. Za hlavní lze považovat gramotnost informační, ale vlastně téměř žádná ze složek se dnes bez určitého vlivu technologií neobejde. U některých, jako je literární či jazyková, o tom možná může někdo stále ještě pochybovat, i když je fenomén elektronických knih

i učebnic na vzestupu a cizí jazyk potřebujeme nejčastěji právě ke spojení s partnerem prostřednictvím počítačové sítě. U takových složek, jako je gramotnost numerická, finanční, dokumentová či mediální, jsou jakékoli pochybnosti zcela bezpředmětné.

Dnes je proto jednou ze základních složek funkční gramotnosti též gramotnost počítačová, která má k náplni našeho oboru asi nejblíže a stává se zásadním odrazovým můstkem pro většinu ostatních tematických celků vyučovaných na ZŠ. Překotný vývoj ICT ale ukazuje, že s tím, co si představujeme pod pojmem počítačová gramotnost, již v současné době v informatice nevystačíme. Všudypřítomnost mobilních technologií a možnost být neustále ve spojení s kýmkoli, jež má obrovský výukový potenciál, ale může být též snadno zneužita a při soustavném nasazení může vést až k závislosti, naznačuje, že by se dalším prioritním cílem výuky měly stát kompetence odpovídající nově koncipované gramotnosti síťové.

Jak vidno, problematika související více či méně s ICT je natolik rozsáhlá a významná, že by se jí měly věnovat koncepční materiály státu mnohem důkladněji. Dokud se tak nestane, musíme vystačit s Rámcovým vzdělávacím programem pro základní vzdělávání (RVP ZV), který již při svém vzniku v roce 2004 oblast ICT značně podcenil. Od té doby se situace prudkým vývojem stále zhoršuje.

Standardy, které se vám dostávají do ruky, vznikly jako upřesnění očekávaných výstupů vzdělávacího oboru Informační a komunikační technologie definovaných v RVP. Očekávané výstupy bohužel od počátku vůbec neobsahují tu složku výuky oboru, která má právě na formování požadované funkční gramotnosti největší vliv, a tou je tematika obecně orientovaného algoritmického myšlení. Přestože si bez ní základy moderní výuky oboru ICT již nelze představit, ve standardech ji nenajdete. Nezbývá, než aby prostor pro ni byl hledán na úrovni ŠVP rozšířením výuky ICT nebo v rámci jiných oborů (např. v matematice). Jednoznačně se ukazuje, že revize RVP ZV v oblasti ICT je zcela nezbytná.

Tyto standardy tedy definují pouze doporučený obsah výuky ve stávajícím RVP ZV definovaných očekávaných výstupů oboru ICT, a to navíc na úrovni minimálních požadavků. V žádném případě nepokrývají aktuální potřebu komplexního popisu všech výukových cílů našeho základního školství, jejichž naplnění souvisí s ICT. Navzdory tomu je třeba, aby si všichni učitelé, kteří se výukou informatiky zabývají, byli existence závažných přesahů vědomi a pokoušeli se s nimi v mezích svých omezených možností výukové aktivity uvést do souladu. Je zřejmé, že v tomto úsilí nesmí zůstat sami.

# **1. stupeň**

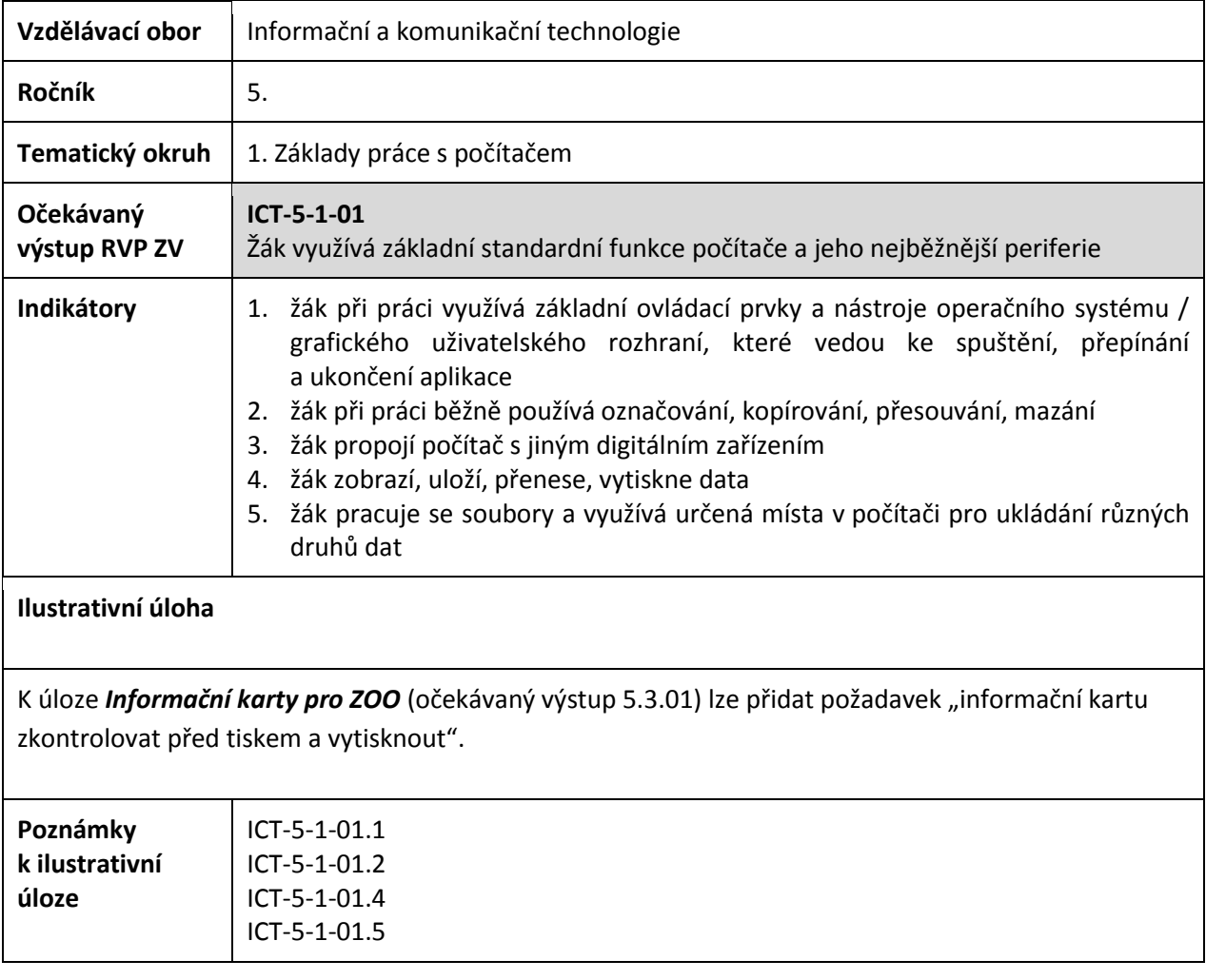

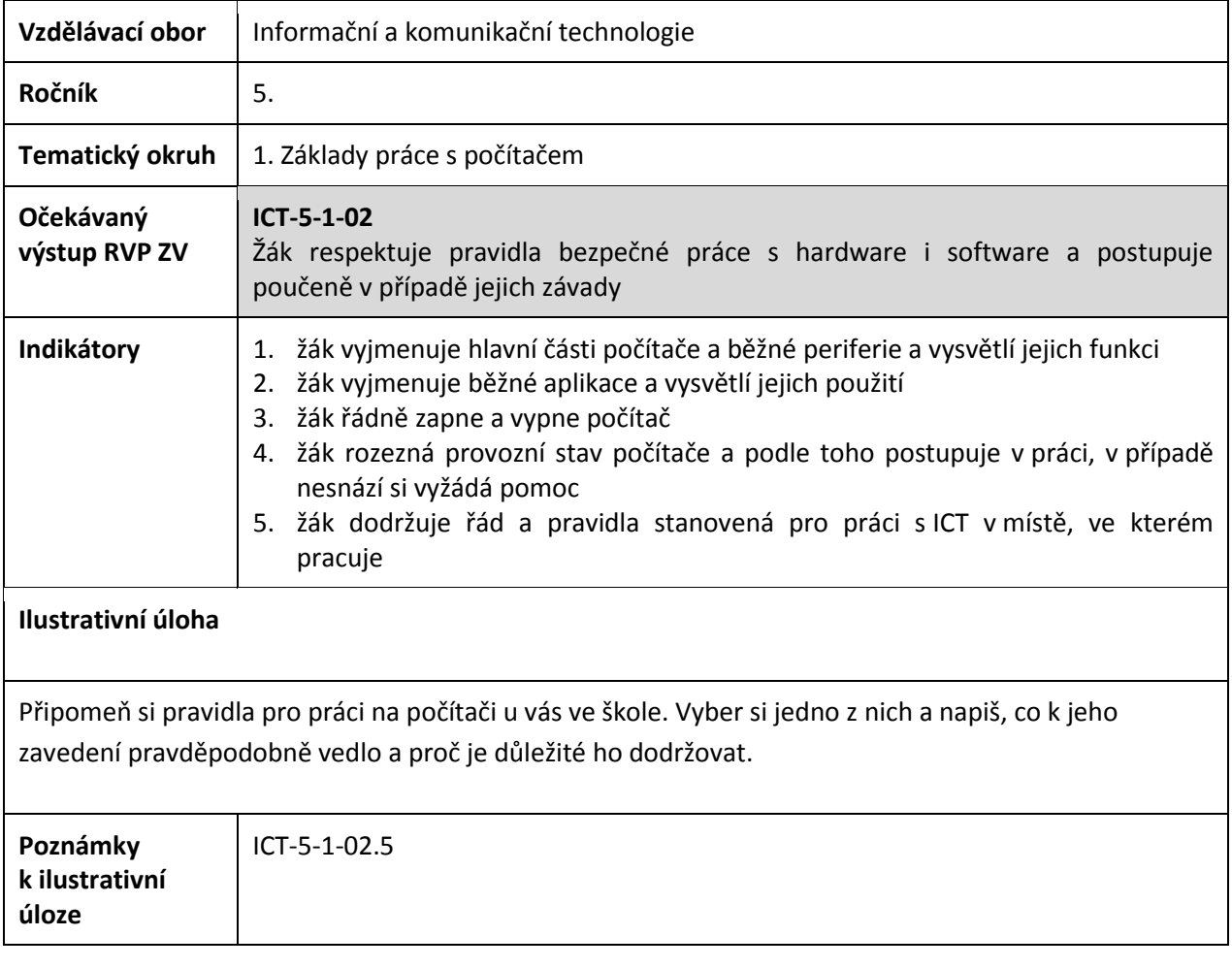

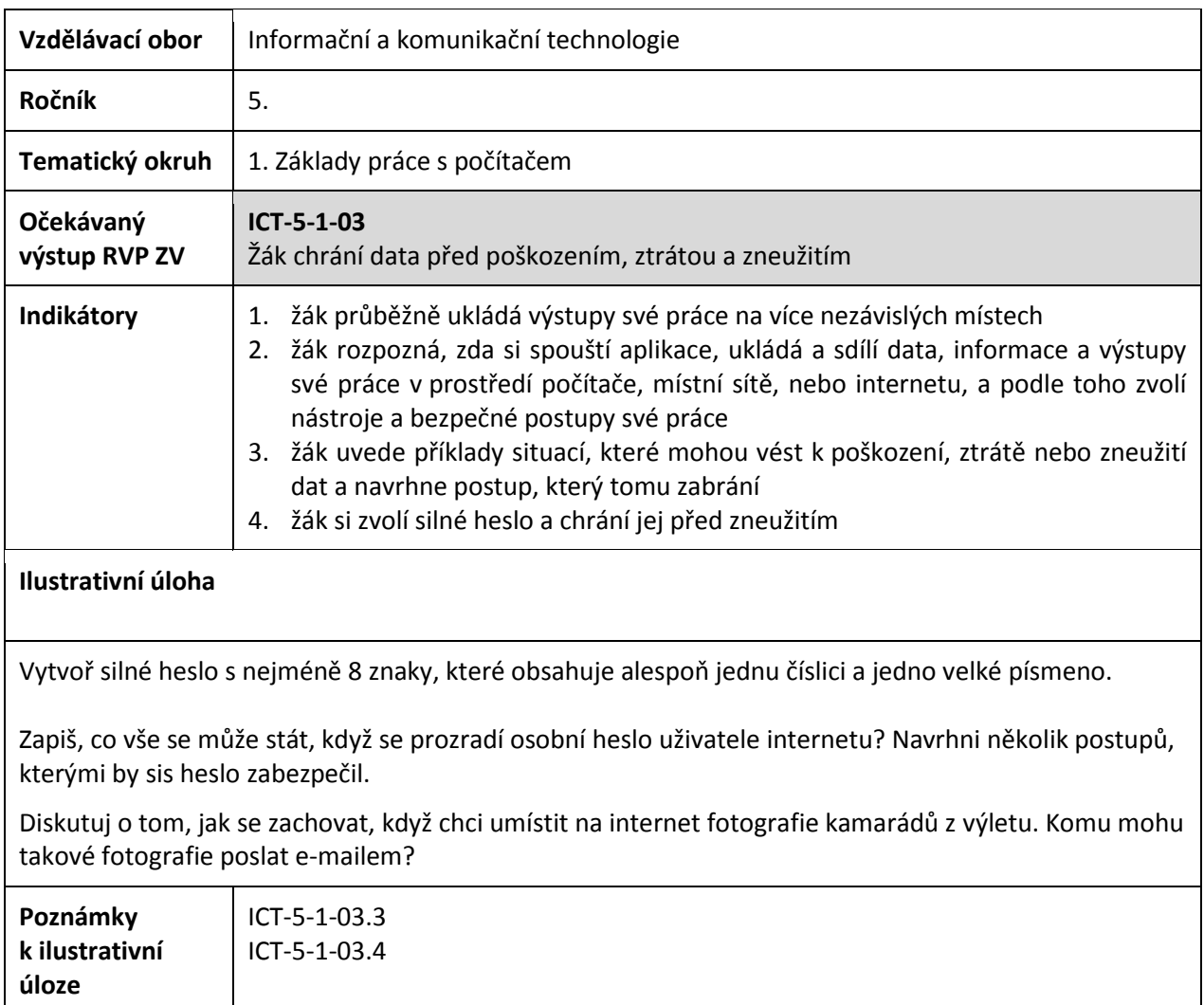

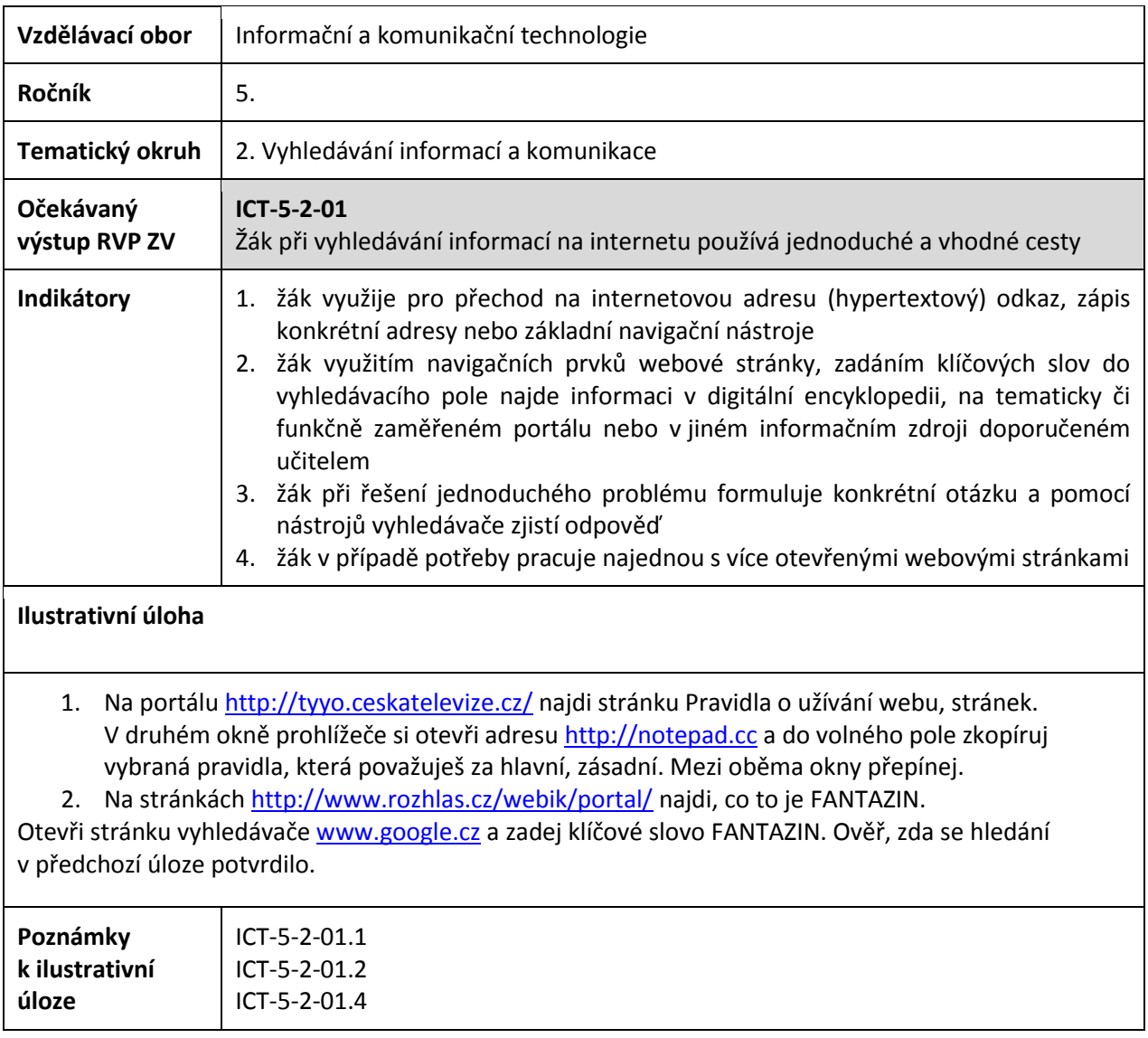

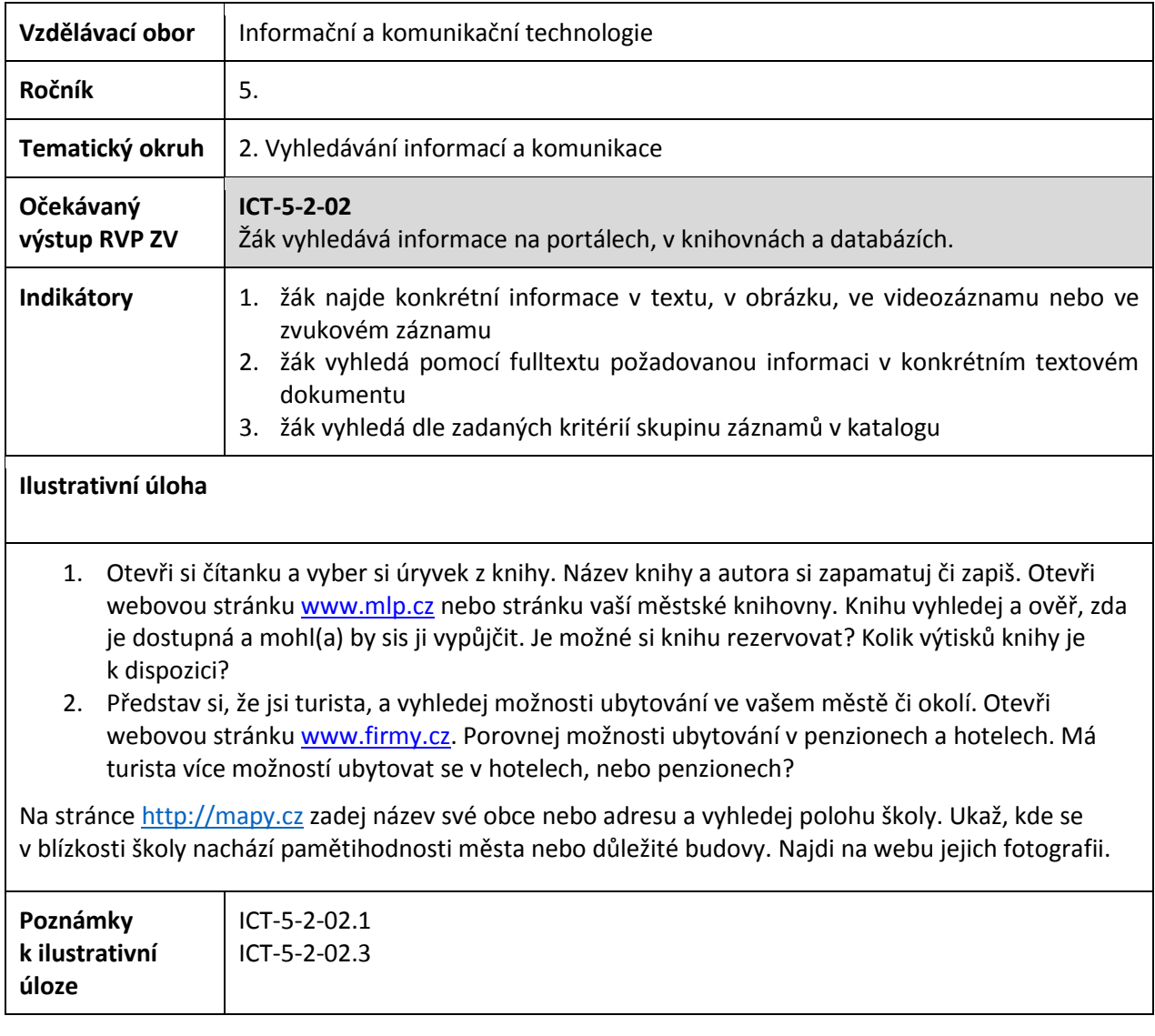

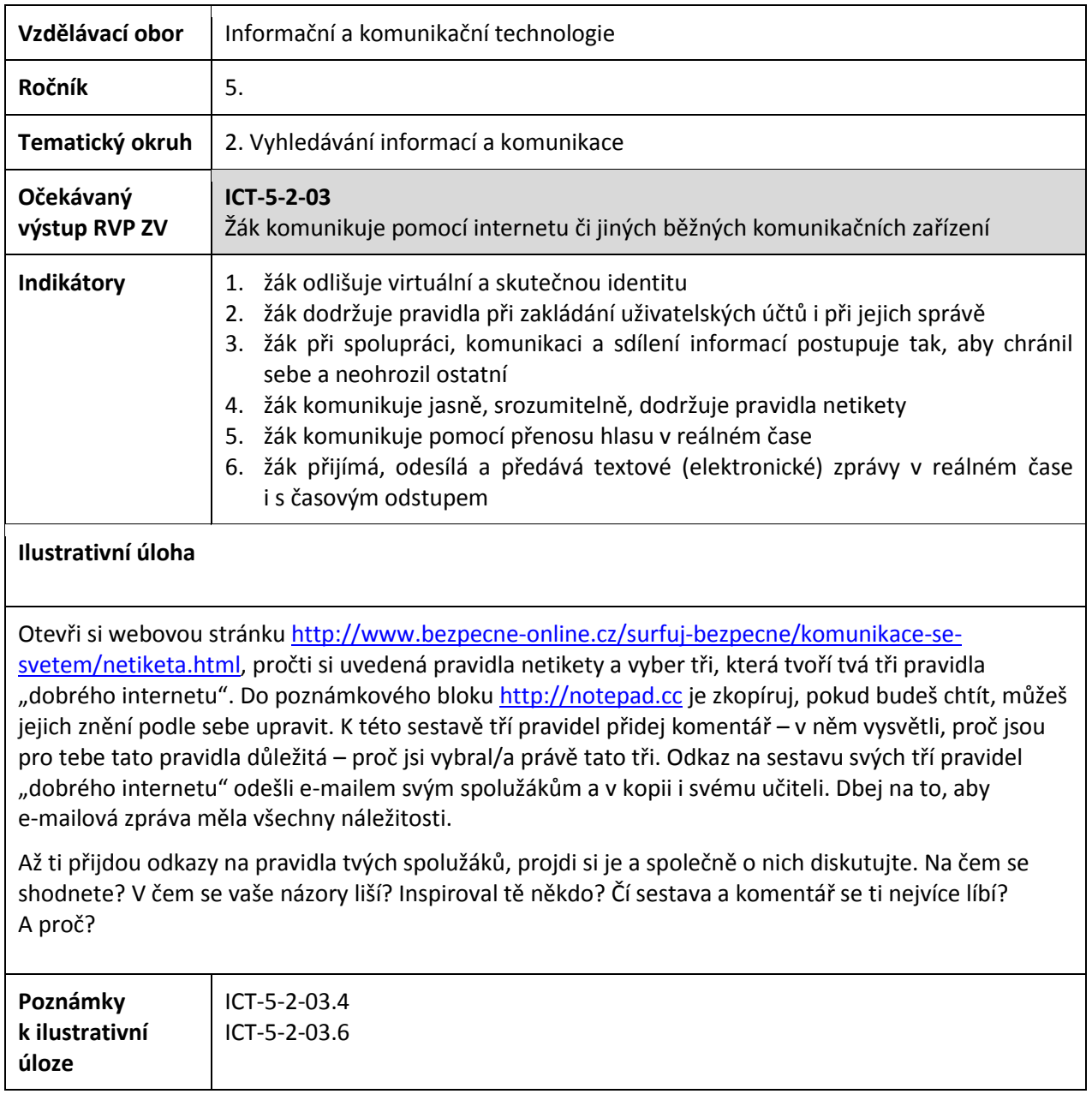

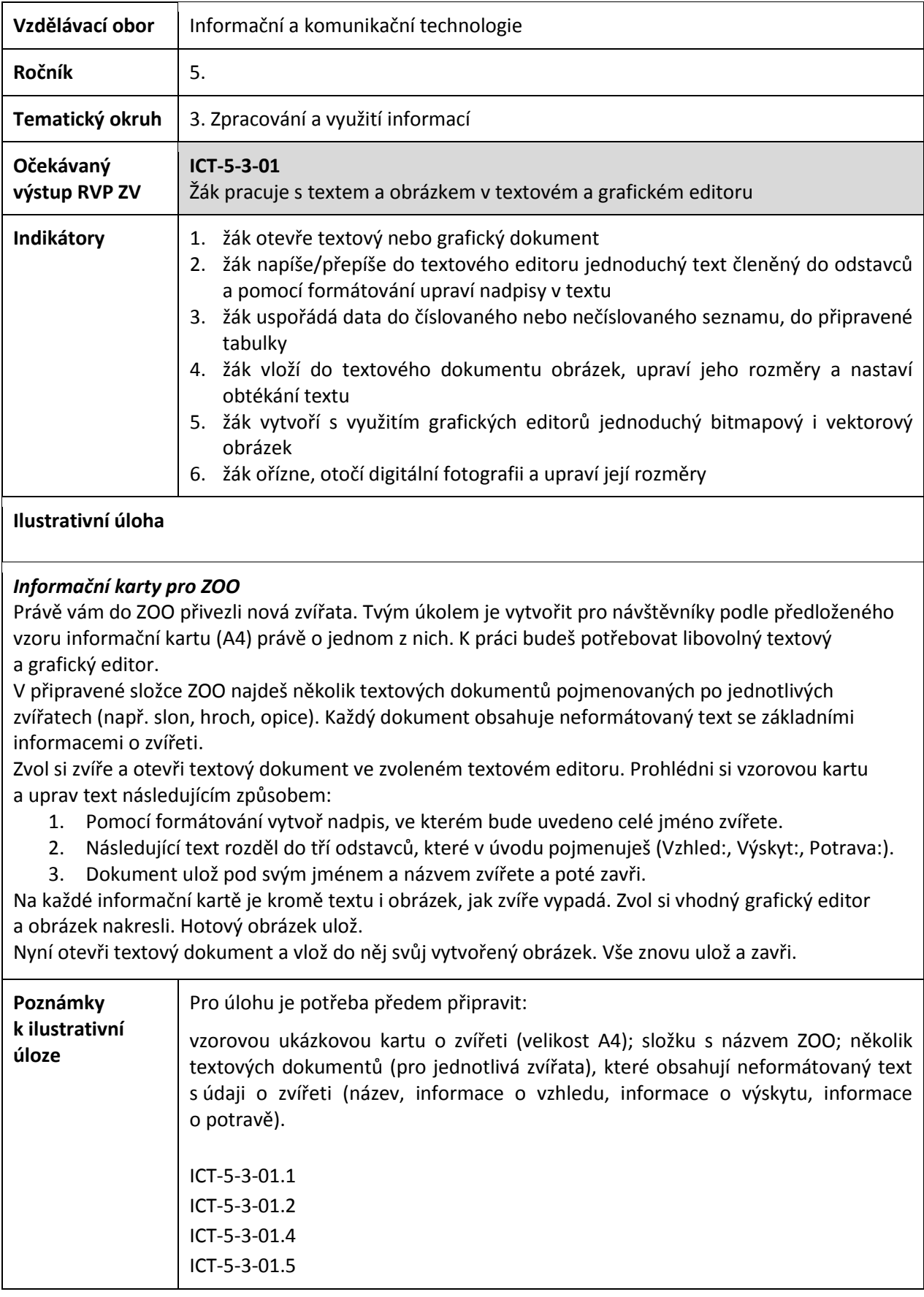

## **2. stupeň**

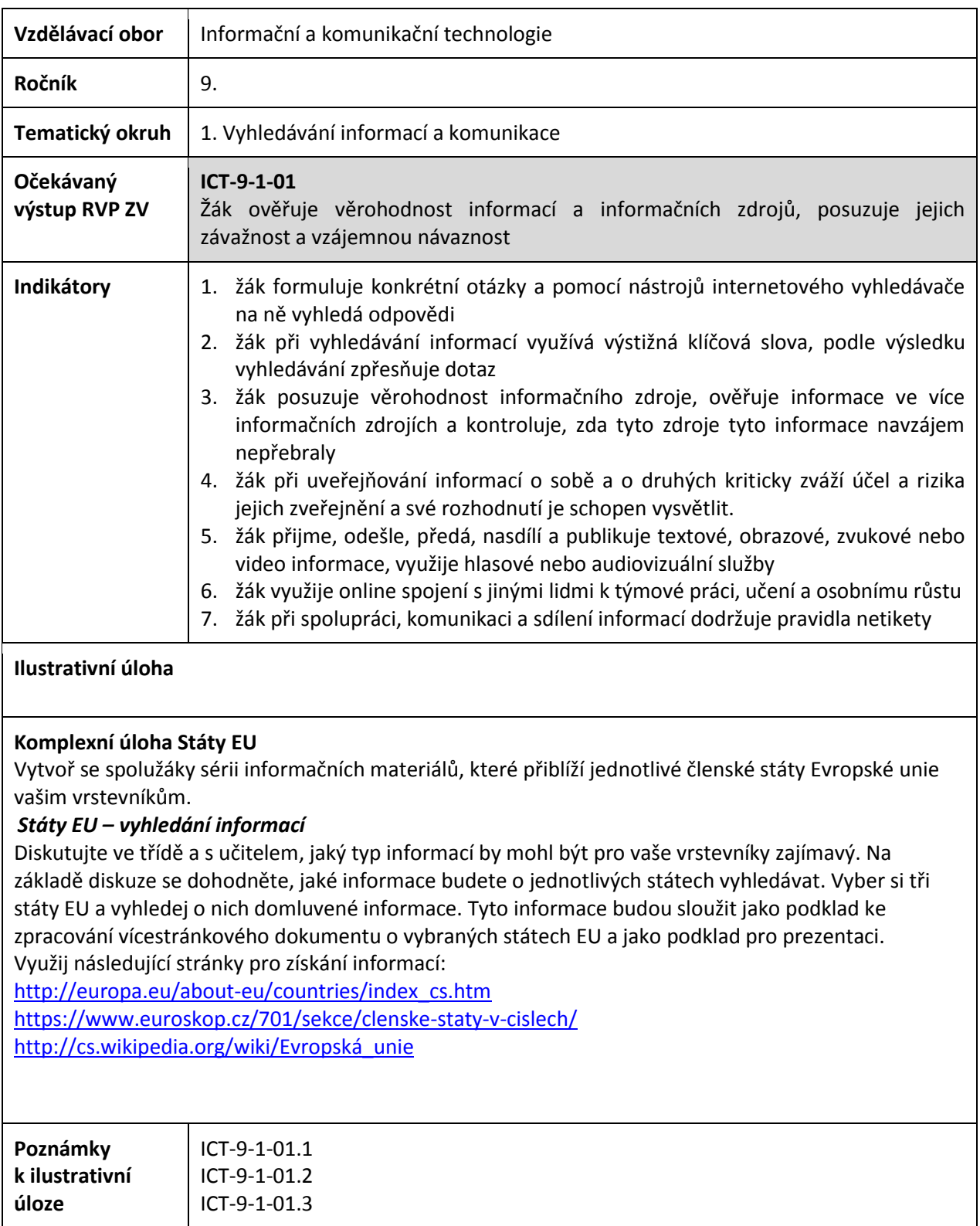

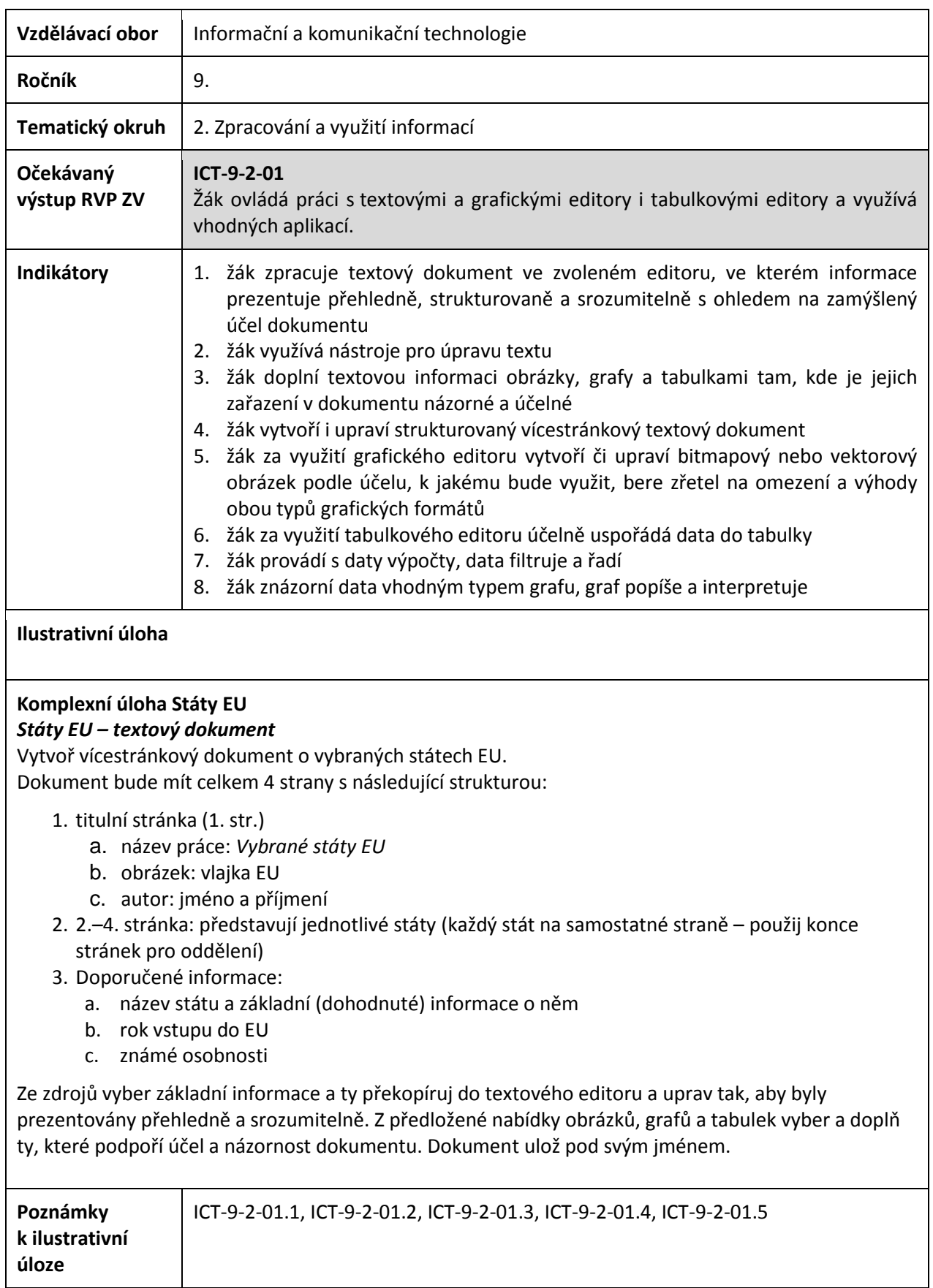

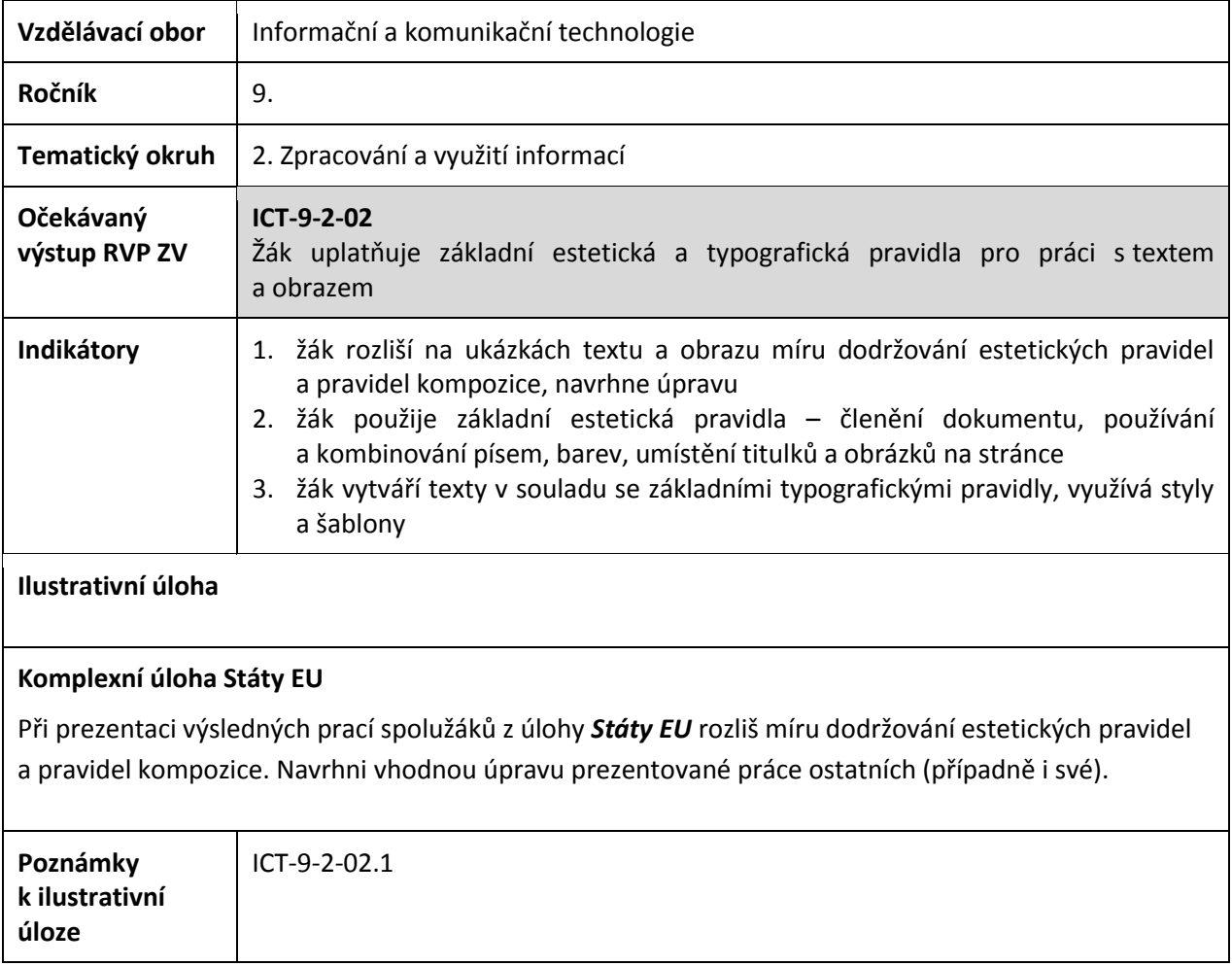

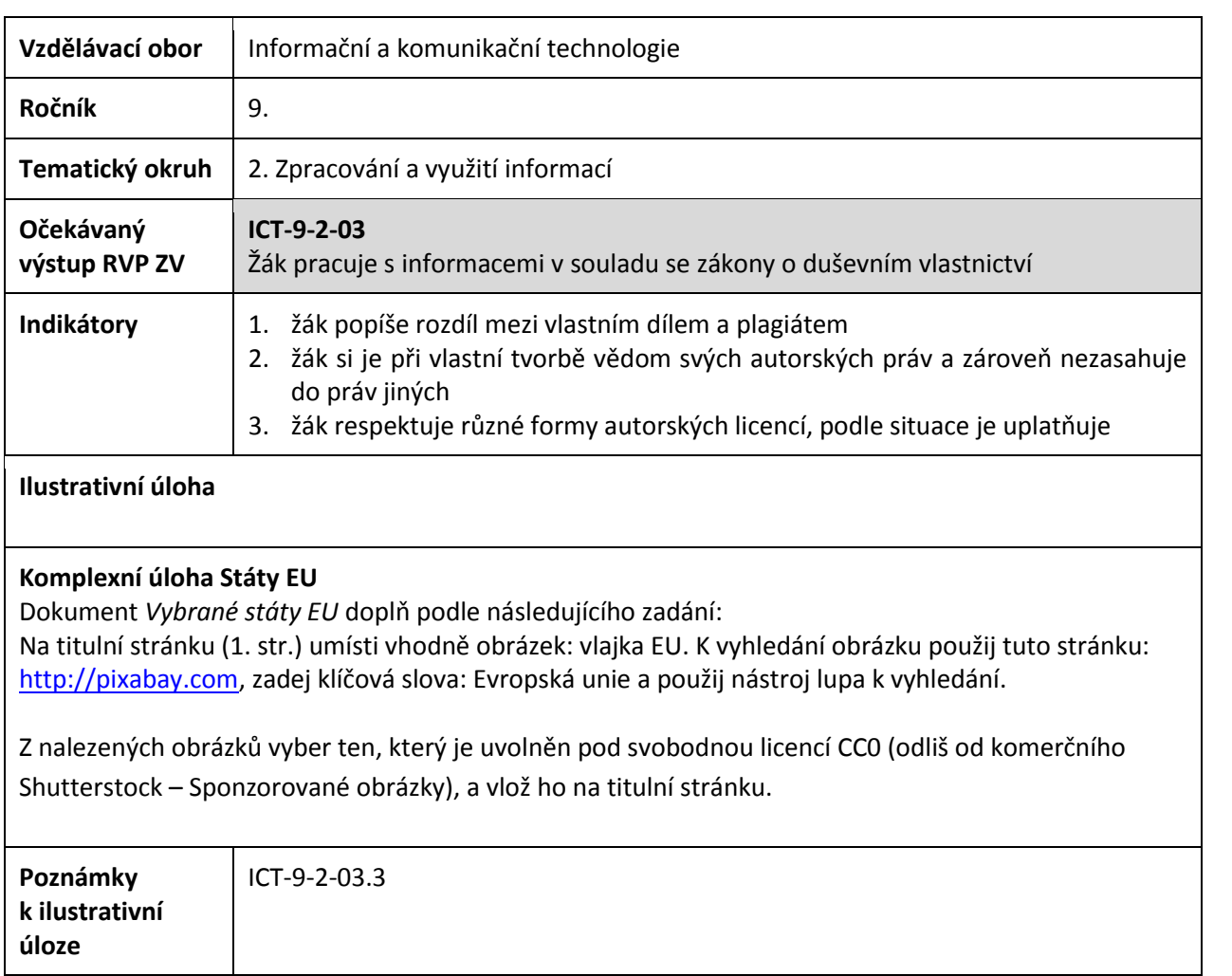

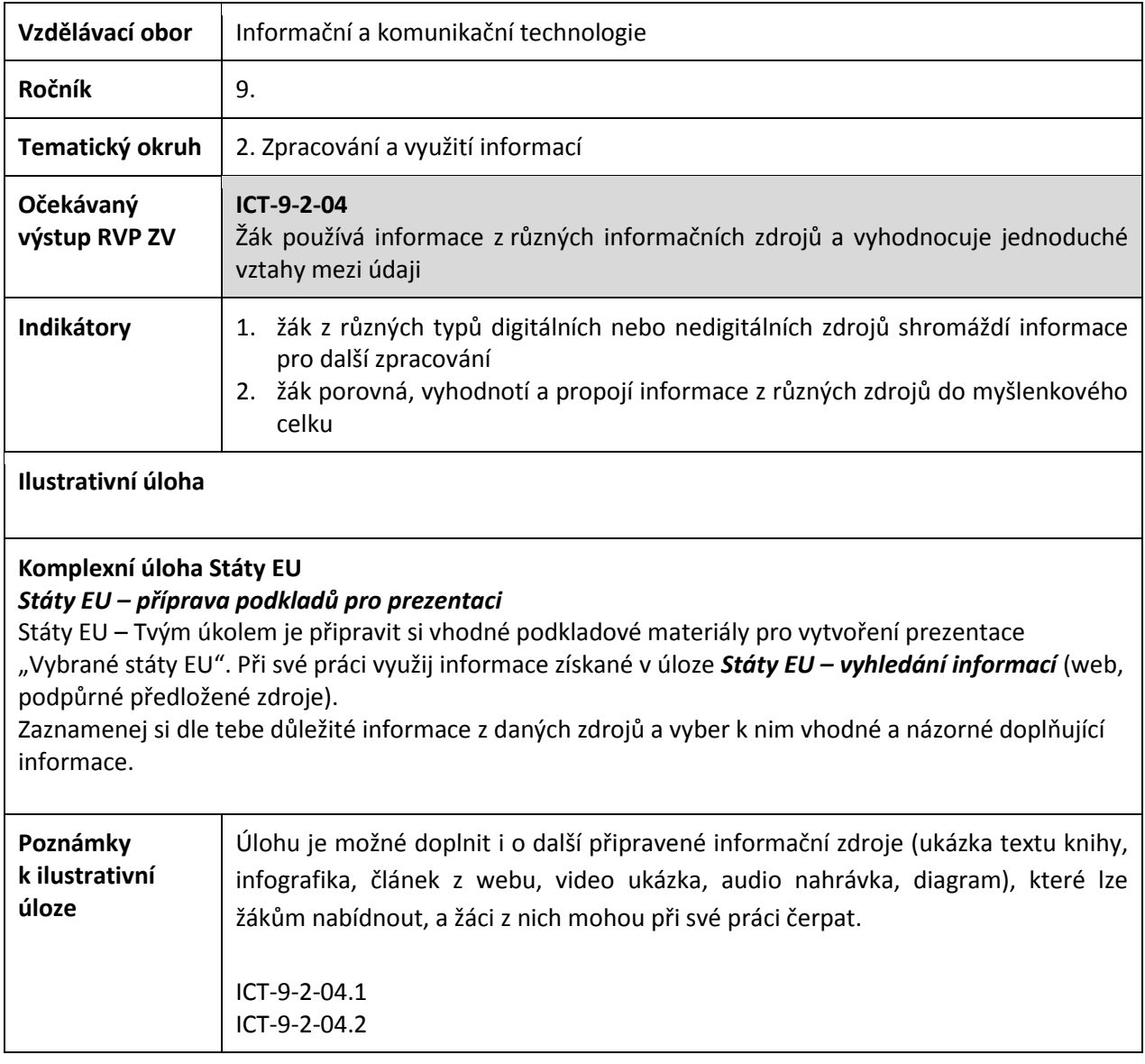

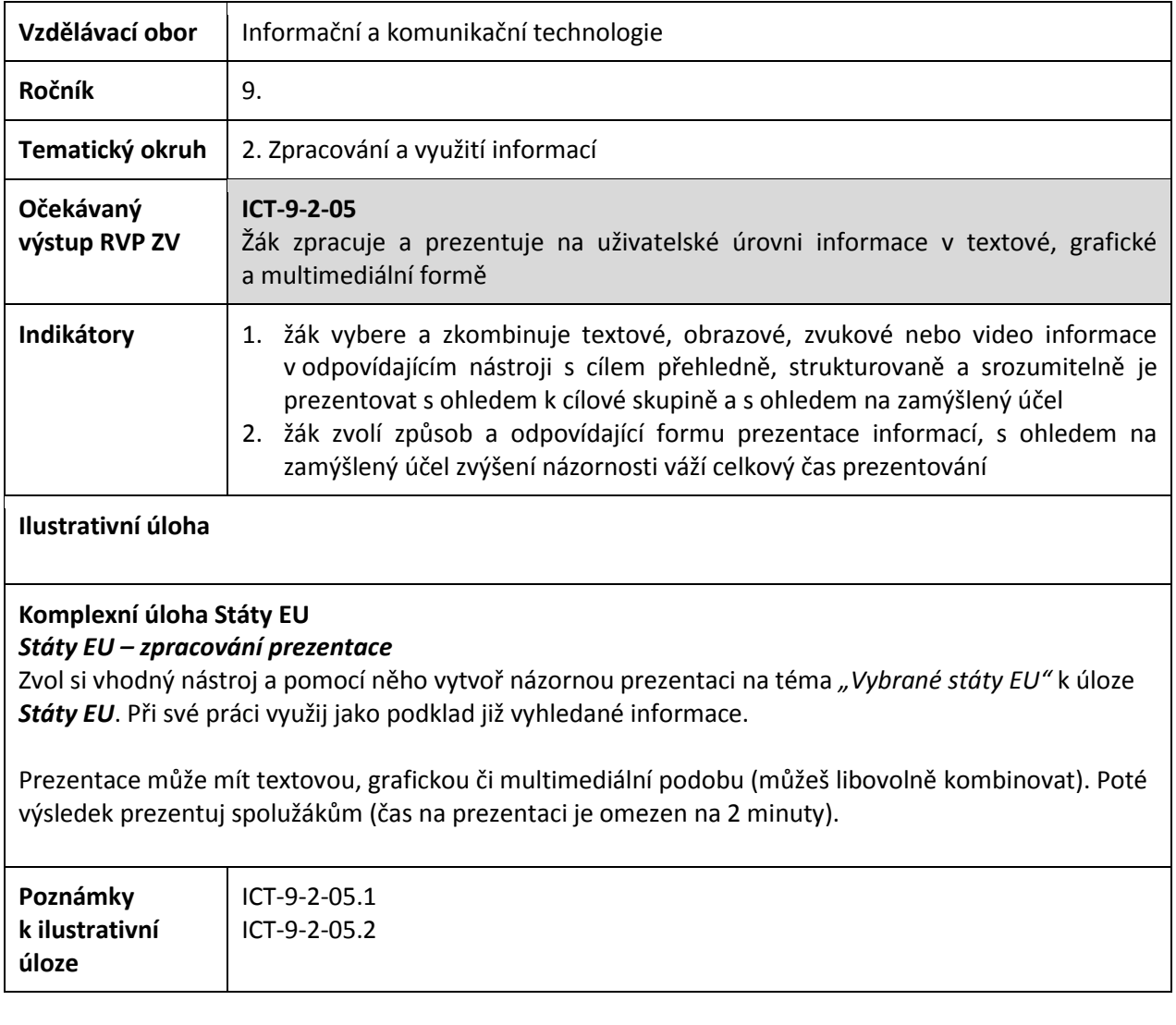